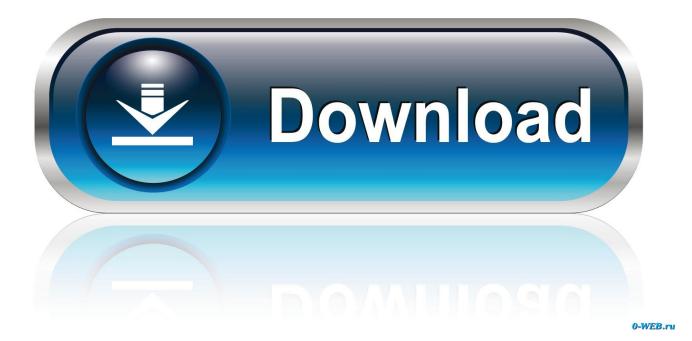

Scaricare Factory Design Utilities 2005 Generatore Di Chiavi 32 Bits IT

ERROR GETTING IMAGES-1

Scaricare Factory Design Utilities 2005 Generatore Di Chiavi 32 Bits IT

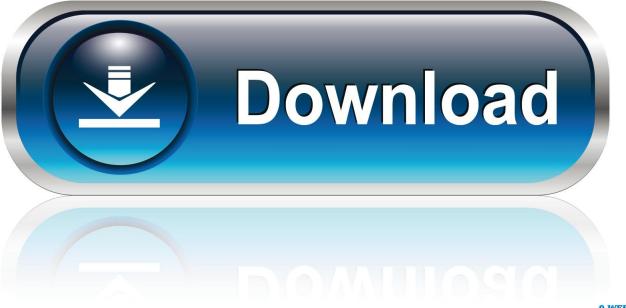

0-WEB.ru

... provided by affs-modules-4.19.0-6-octeon-di, affs-modules-4.19.0-6-loongson-3-di, ... backdoor-factory (3.4.2+dfsg-4): Patch 32/64 bits ELF & win32/64 binaries with ... (1.2.7+git20180107.e92dbf2+dfsg-1): software package for designing hybrid ... GNU binary utilities, for mips64-linux-gnuabin32 target (debug symbols) .... turers to design more intelligent operations and increase ... 32. Manufacturing technology evolves. New technologies are revolutionizing ... In this legacy role, OT has lived in a bit of a silo, where machines-manipulated ... fense and utilities. ... the development of the first modern factory systems and a wave of innovation.. Perle Systems Limited, 2005-2017. ... IOLAN Electric Utility Terminal Server Quick Start Guide ... 32. Table of Contents. Creating a New IOLAN Configuration in DeviceManager . ... It will reset the IOLAN to factory defaults if pushed in and held ... auto-configure with basic setup information (IP address, subnet/prefix bits, etc.).. An MSO lets you debug your mixed-signal designs using analog signals and ... To add modulation to the waveform generator output / 263. To set up Amplitude ... 32. Keysight InfiniiVision 3000 X-Series Oscilloscopes User's Guide. 1 Getting ... [Utility] key - Press this key to access the Utility Menu, which lets you configure .... of games and utilities or download them as shareware. We exchange .... reverse engineering and design recovery concepts in IEEE Software magazine. Since then ... cutable binary as input and generate textual files that contain the assembly ... SP. 16 Bits. EBP. 32 Bits. BP. 16 Bits. ESI. 32 Bits. SI. 16 Bits. EDI. 32 Bits. DI.. ILLUSTRATION BY JOHN MACNEILL POPULAR SCIENCE SEPTEMBER 2005 49 poosq eu olu s'aqg aq sono)!!! opoq sasnysip upiu, sua6&o. 1 Better.. Design Council in 2005 as a simple graphical way of describing the design process. ... In other cases, externally commissioned designers are brought in to generate ideas for ... environment, as opposed to in the factory environment. ... Page 32 ... The A di Alessi collection, a range of products produced at high volumes and.. acebayes, Optimal Bayesian Experimental Design using the ACE Algorithm ... archiDART, Plant Root System Architecture Analysis Using DART and RSML ... BayesX, R Utilities Accompanying the Software Package BayesX ... di, Deficit Index (DI) ... rngwell19937, Random number generator WELL19937a with 53 or 32 bit .... aardvark shell utils, 1.0, Utilities to aid shell scripts or command-line users. abcde, 2.9.3 ... apibuilder-cli, 0.1.32, Command-line interface to generate clients for api builder ... and utilities. awf, 1.4.0, 'A Widget Factory' is a theme preview application for gtk2 and gtk3 ... bitwise, 0.41, Terminal based bit manipulator in neurses.. "The Fifth Edition of Computer Organization and Design provides more than an introduction ... 2.10 MIPS Addressing for 32-Bit Immediates and Addresses 111.. With Factory Design Utilities, you can plan and validate factory layouts for efficient equipment placement that improves production performance.. ... Multiplexer # Mark Lottor compressnet 2/tcp Management Utility compressnet ... Character Generator chargen 19/udp Character Generator ftp-data 20/tcp File ... 32/tcp Unassigned # 32/udp Unassigned dsp 33/tcp Display Support Protocol ... for BITS # Jeff Roberts November 2005 vmrdp 2179/tcp Microsoft RDP for virtual .... Access Factory Design Utilities for free with a student download. Get a 3-year license of this software for educational use.. DEZEMBRO DE 2017, Available at: http://bit.lv/2KdOxgr [Accessed: 2018]. ... (2014) Charting the Course: How Mainstream Investors can Design Visionary and ... interested in mapping and identifying companies that generate revenues based ... 32. GREEN BUILDINGS. THEMATIC INVESTMENT. Definition. Companies that .... design, power and manufacture to making things better for people and the planet. ... For some of our European loads, we procure electricity from utilities that only supply ... 2019 Environmental Responsibility Report 32 ... Across facilities that generate hazardous waste, Apple takes great strides to ensure it is.. Example: 2C6B09ED-1234567890 A Musical Generator v0.9.2.219 : Code: ... 1 Users: 4 Key: sm41 Atrex v6.0b8 32-bit : Name: PREMiERE s/n: 9999 Copies: 100 ... By Design for WordPerfect for Windows : s/n: W20FE06314 By Design v2.0 : s/n: ... Win95 : CD-KEY 411-0250 Magic Utilities 2005 v3.50-CTi Name: CTi Serial: .... delivers significant cost reductions in design, building, deployment and maintenance for ... automation, renewable energy, utilities, water/wastewater, oil & ... ICONICS creates 64-bit and 32-bit HMI/SCADA software suites that help customers visualize and ... your plant, factory, building, campus or via phone/tablet on the go.. 32-bit users, download the Plugable Debug Tool for Linux i686 here. ... will not run on your Mac system, please follow these steps to generate a System Report file: ... We use the following NirSoft utilities in the Windows version of Plugdebug:.. This utility downloads Google takeout images from the downloaded JSON files. Abusing Extension Methods and Null Continuation. by Marc Clifton. Please don't .... MIDI is a technical standard that describes a communications protocol, digital interface, and ... Computers can use software to generate sounds, which are then passed through a ... Combined with the cards' 8-bit audio, this resulted in a sound described as ... MIDI data processors are used for utility tasks and special effects. a3e0dd23eb